## **How To Download Free Version Of Photoshop \_\_EXCLUSIVE\_\_**

Installing Adobe Photoshop is a simple process that can be done in less than a minute. The first step is to download the software for Adobe Photoshop. After you have the download, double-click the file and follow the on-screen instructions to install it on your computer. Once the installation completes, you can launch Adobe Photoshop and start using it. After the first time you install Adobe Photoshop, the software will ask you to create a desktop shortcut to your software. When you launch Adobe Photoshop, you will see the shortcut on your desktop, and you will be able to click it to launch the program.

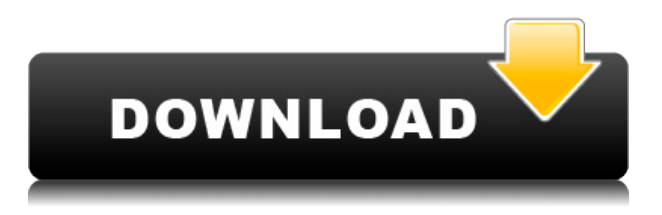

We are not allowed to intrude on you as the owner of the copyrighted material, all of the same can be said for the third party stock images used in our tutorial along with the products shown in them. The psd files are all copyrighted material. It is that copyrighted material that it is now being used without anyone's permission, so kindly buy a copy of Photoshop if you need it or you'll need to find the originals with a little more work, and they may be impossible to find if you don't ask. Please don't steal copyrighted material. You'll have to find your own material to use. I started reviewing Adobe Creative Suite (CS) 4 two months ago, so I do not have much experience with CS3 and CS2. I do not like Lightroom (does not work nearly as well as Photoshop) and I find a few things that are problematic that might require a different software approach in the future. In some cases, the Lightroom interface is cluttered and distracting even though it is being added to every single CS and CS3 version, but that was inevitable. The latest development of Lightroom is a terrible update for the product. Lightroom 5 has great potential but I am not holding my breath for final delivery simply because it ended up having so many changes that it is not even user-friendly any more. My suggestions are as follows: - Everything that I have said here applies to Lightroom and I hope that there will be more Lightroom tutorials in the future. Photoshop is not the only software in the world and it may be a great product, but Lightroom, combined with Photoshop, is not better than Photoshop alone. Lightroom is much better than Apple's iPhoto, but Apple has a big lead in the computer market.

## **Photoshop 2022 () Keygen Activation Code With Keygen For Windows {{ upDated }} 2022**

I feel that one of the aspects of our digital photography work that is uniquely illustrative is the way that our software enfolds itself seamlessly into the creative process. My friends and I were on a road trip and wound up at a cafe that was owned by a local artist. It's coffee, it's art, it's a sanctuary. As I looked at her, I noticed one wall was covered with a vast number of photographs she had taken, done all by hand and painted with different colors on a porous, black wall. It felt strange to me that I happened upon this piece that was so authentic, it was entirely uncool. I was struck by

the fact that this woman could make a life of art just by taking pictures with her phone. She didn't need Photoshop, she didn't need software, she didn't need anything. Her eyes and her skills were enough. To me, that was the dream. You also need to select a color profile in the Camera setup section when connecting a camcorder or digital still camera. JPEG and MP3 files are converted to HE-AAC in most Instant Actions so you will only need to set the Audio Format to HE-AAC. You can easily adjust the tones in Photoshop by using the Hue & Saturation panel. Remember the image sensor in digital cameras captures light in three spectral bands, red, green and blue, and when the colors are separated the image is represented in cyan, magenta and yellow, so if the light source is pure blue, the pixels will capture magenta instead of cyan. In this way, color changes are as simple as setting any color tool to a new hue, making colors brighter or darker with the lightness/darkness sliders, or adding or subtracting color with the sample color palette. The same goes for adjusting your artwork's colors for more realistic skin tones, depth, or saturation. Customizing colors is a surprisingly easy task in Photoshop—and a surprisingly satisfying one (well, perhaps after you've created the photo you were longing to create). 933d7f57e6

## **Photoshop 2022 () Download free Activation Key Product Key Full 2022**

Many people use Photoshop for photo editing. Other users might use it for general image editing. But what if you want to use it for both purposes? Photoshop allows you to tag photo elements to be easily accessed again. It's not merely a feature. As Josh Tillman from Spotify says, "Maybe it's the feature that makes or breaks an artist." So think of it as the feature that makes or breaks your career. If you're an eye-wateringly large Photoshop user, it might be tough to tell which version you're running. However, you can easily find out by looking at the Folder window. In the window, you'll notice an icon representing the active version of Photoshop. This icon will change to a document with your working environment, which will indicate the version of the software you are using. As with its Elements stablemate, Premiere Elements, Photoshop Elements for macOS matches its Windows 10 counterpart feature-for-feature. The software requires macOS 10.14 or later, but it doesn't yet support Apple Silicon M1-based Macs. That's on Adobe's roadmap for the software, however. An Adobe M1 webpage(Opens in a new window) details the company's progress in moving software to the new hardware platform. Unlike Premiere Elements, Photoshop Elements *is* available on the Mac App Store, which simplifies installation, updating, and moving the app to another computer. Adobe's Studio Anywhere software suite now includes Adobe Premiere Pro CC, Adobe Photoshop CC, and Adobe After Effects CC, along with numerous other industryleading creative assets. These comprehensive tools allow you to move seamlessly within each app or between apps to create content directly on the desktop at the speed of thought.

photoshop free download for windows 10 free photoshop free download for windows 7 32 bit free adobe photoshop free download for windows 7 64-bit free adobe photoshop free download for windows 7 free adobe photoshop new version free download for windows 8.1 photoshop 7.0 free download for windows softlay photoshop cs6 free download for windows 8 adobe photoshop software free download for windows 7 download photoshop mod apk for android download photoshop mod for android

The new version of Photoshop also includes several Adobe Revel improvements, including a multi-threaded model for rendering, which allows for quicker preview rendering and optimization and a GPU-based compositing engine option, which significantly increases performance. The new video-based editing feature, Mixer, is more straightforward than previous iterations. In the new versions, there is a focus on optimizing editing functions using the capabilities of CPU and GPU hardware. The Merging Layers tool, added in CS2, has remained a popular tool for merging several layers. Using the new feature, Content-Aware Move, it helps to remove duplicates or traces of undesirable objects from the image. It is very similar, but the algorithm is not necessarily identical. For example, the Mighty Carrot made by Microsoft Research's AI Lab is a playful game that helps to remove tough hair and other unwanted facial hair. Spot healing and general editing improvements make a return in Photoshop, with the ability to autocorrect or synthetically replicate missing objects by replacing with real photo-like content from the surrounding area, and new tools make fixing image color balance a breeze. New ways of resampling and correcting image borders are streamlined in Photoshop. The last major release of the year is Photoshop CC 2015.1, the first major update since the introduction of the new Creative Cloud, and a first major release of Photoshop after moving away from the legacy 2D Intel GPU hardware on Windows 7 and 8.1 (32 bit). There have indeed been many changes under the hood since the release of Photoshop 2015. (It's great to be back!)

It is an ideal production tool that can be used for creating most of the type of documents for today's business and consumers. Photoshop has become the go-to tool for nearly every graphics designer in every creative field. Most designers still have a very strong ad-hoc creative process using less-than-capable tools. However, Photoshop is much more than just a graphics tool and is helping photographers, videographers, and Web developers create content. Adobe Photoshop is a feature-rich and powerful software that could be used for multiple ways. With high-performance features and various ways of achieving results, Adobe Photoshop is often recognized as the best image editing software. With respect to different ways of achieving the results, Adobe Photoshop can be download here: Photoshop is a powerful and generally used image editing software that has been developed by Adobe. With a large collection of features and over 800 tools, the Adobe Photoshop is one of the most powerful and acknowledged software for every graphics designer, photographer, media content creator, web

designer and in general. The most notable features of Photoshop are that it is a graphic creation tool that can be used for any type of image editing, photo editing, and also design for almost any type of problem. Adobe Photoshop also has a lot of useful and helpful features that are being regularly developed and improve day by day. The three most popular features are listed here: Photoshop is an image editing software developed by Adobe. It is a powerful and widely used software for editing images. Adobe Photoshop is different from most of the picture editing software which has been developed to solve the problems like duplicate, split, and merge images. Nowadays, Photoshop has become as a versatile picture editing tool that could be able to edit the photos in different ways and assist the user to achieve the desired result. Some of the most common features that have been used in Photoshop are mentioned here:

[https://new.c.mi.com/ng/post/49492/AutoCAD\\_Crack\\_PCWindows](https://new.c.mi.com/ng/post/49492/AutoCAD_Crack_PCWindows) [https://new.c.mi.com/ng/post/50120/AutoCAD\\_Crack](https://new.c.mi.com/ng/post/50120/AutoCAD_Crack) [https://new.c.mi.com/global/post/486803/AutoCAD\\_191\\_Crack\\_Dow](https://new.c.mi.com/global/post/486803/AutoCAD_191_Crack_Download) [nload](https://new.c.mi.com/global/post/486803/AutoCAD_191_Crack_Download) [https://magic.ly/visinconsga/AutoCAD-Crack-With-License-Code-Do](https://magic.ly/visinconsga/AutoCAD-Crack-With-License-Code-Download-(Latest)) [wnload-\(Latest\)](https://magic.ly/visinconsga/AutoCAD-Crack-With-License-Code-Download-(Latest)) [https://new.c.mi.com/ng/post/49622/AutoCAD\\_240\\_Crack\\_Free\\_32](https://new.c.mi.com/ng/post/49622/AutoCAD_240_Crack_Free_3264bit) [64bit](https://new.c.mi.com/ng/post/49622/AutoCAD_240_Crack_Free_3264bit) [https://magic.ly/diugranFfarcne/AutoCAD-2021-24.0-Crack-With-Fu](https://magic.ly/diugranFfarcne/AutoCAD-2021-24.0-Crack-With-Full-Keygen-For-Windows-(Latest)) [ll-Keygen-For-Windows-\(Latest\)](https://magic.ly/diugranFfarcne/AutoCAD-2021-24.0-Crack-With-Full-Keygen-For-Windows-(Latest)) <https://magic.ly/naeliKsaute/AutoCAD-2017-21.0-Crack-WinMac> [https://new.c.mi.com/th/post/1203407/AutoCAD\\_201\\_Activation\\_Co](https://new.c.mi.com/th/post/1203407/AutoCAD_201_Activation_Code_With_Keygen_For_Window) de With Keygen For Window <https://techplanet.today/post/autocad-for-pc-1669953671> <https://magic.ly/1lodenafko/AutoCAD-20.1> [https://new.c.mi.com/my/post/432886/AutoCAD\\_2020\\_231\\_Crack\\_F](https://new.c.mi.com/my/post/432886/AutoCAD_2020_231_Crack_Full_Version_April-2022) [ull\\_Version\\_April-2022](https://new.c.mi.com/my/post/432886/AutoCAD_2020_231_Crack_Full_Version_April-2022) [https://new.c.mi.com/th/post/1192130/AutoCAD\\_Crack\\_Patch\\_With](https://new.c.mi.com/th/post/1192130/AutoCAD_Crack_Patch_With_Serial_Key_2022) Serial Key 2022 [https://new.c.mi.com/ng/post/49509/AutoCAD\\_2022\\_241\\_Crack\\_Act](https://new.c.mi.com/ng/post/49509/AutoCAD_2022_241_Crack_Activation_Free_MacWin_Upda) ivation Free MacWin Upda

**Adobe Photoshop Elements–** Adobe Photoshop Elements makes it easy to create web graphics, web elements, images, and logos with the help of over 300 tools in the workspace, and each one of these is organized into customized modules so you can make changes and get images straight online or save them to your hard drive. You can even create and edit color swatches that can be shared with others. Elements also supports the latest in user interface design, including drag and drop features, plus you can add even more of your own tools and interface controls. Adobe Photoshop provides you with multiple tools for each and every purpose. If you want to remove objects from an image, you'll go ahead with the help of the Clone Stamp Tool. Save time with our one-click filters that enhance the quality of the image. Adobe Photoshop allows you to make changes and enhancements to the image on your computer, and then save it as a new layer. Your graphics are arranged in layers in Photoshop. They are placed after each other. You can save this bitmap image as a new layer, or you can make your work and then save the final illustration as a new file. After you save the new file, Photoshop will open the new file, and you can continue working on it. The new saved file also opens as a new layer for further editing, which is known as layering. Some people just know how to edit digital photos. You can learn Adobe Photoshop with tutorials, books, and blogs. With no prior experience, you can become a Photoshop expert. But, even if you've mastered Photoshop basics and want a higher level of control over your files, you're still going to need to learn a new set of tools until you make Photoshop your workhorse.

<https://aupairglobal.mx/wp-content/uploads/2022/12/scevros.pdf> [https://katrinsteck.de/photoshop-related-software-free-download-p](https://katrinsteck.de/photoshop-related-software-free-download-portable/) [ortable/](https://katrinsteck.de/photoshop-related-software-free-download-portable/)

[https://magic-lamps.com/2022/12/24/adobe-photoshop-2022-downl](https://magic-lamps.com/2022/12/24/adobe-photoshop-2022-download-full-version-activation-key-win/) [oad-full-version-activation-key-win/](https://magic-lamps.com/2022/12/24/adobe-photoshop-2022-download-full-version-activation-key-win/)

[https://www.ristorantilatinoamericani.it/wp-content/uploads/2022/](https://www.ristorantilatinoamericani.it/wp-content/uploads/2022/12/Can-You-Download-Photoshop-Free-FREE.pdf) [12/Can-You-Download-Photoshop-Free-FREE.pdf](https://www.ristorantilatinoamericani.it/wp-content/uploads/2022/12/Can-You-Download-Photoshop-Free-FREE.pdf)

<https://klassenispil.dk/photoshop-download-myanmar-hot/>

[https://www.vikaybeauty.com/wp-content/uploads/2022/12/Photosh](https://www.vikaybeauty.com/wp-content/uploads/2022/12/Photoshop-Software-Download-For-Pc-Windows-10-TOP.pdf) [op-Software-Download-For-Pc-Windows-10-TOP.pdf](https://www.vikaybeauty.com/wp-content/uploads/2022/12/Photoshop-Software-Download-For-Pc-Windows-10-TOP.pdf)

[https://takeflightsnoco.org/wp-content/uploads/2022/12/Adobe-Pho](https://takeflightsnoco.org/wp-content/uploads/2022/12/Adobe-Photoshop-2021-Version-222-Patch-With-Serial-Key-For-Windows-lifetimE-patch-2023.pdf) [toshop-2021-Version-222-Patch-With-Serial-Key-For-Windows](https://takeflightsnoco.org/wp-content/uploads/2022/12/Adobe-Photoshop-2021-Version-222-Patch-With-Serial-Key-For-Windows-lifetimE-patch-2023.pdf)[lifetimE-patch-2023.pdf](https://takeflightsnoco.org/wp-content/uploads/2022/12/Adobe-Photoshop-2021-Version-222-Patch-With-Serial-Key-For-Windows-lifetimE-patch-2023.pdf)

<https://www.pinio.eu/wp-content/uploads//2022/12/rehdark.pdf> <https://ijaa.tn/wp-content/uploads/2022/12/reiene.pdf> [https://jacksonmoe.com/2022/12/24/free-download-of-photoshop-so](https://jacksonmoe.com/2022/12/24/free-download-of-photoshop-software-free/) [ftware-free/](https://jacksonmoe.com/2022/12/24/free-download-of-photoshop-software-free/)

Adobe Photoshop, a leading graphics editing software is now available on Windows 10 for free and you no longer need to be a premium windows 10 member to get this software. Now you can download the version from Adobe.com directly or from Microsoft store directly and can use this software. Adobe Photoshop offers a wide set of features, that will let you edit and add content into your images and photos. Adobe Photoshop is the most powerful and most popular photo editing software. Photoshop has lots of other user friendly and professional tools that will give you a userfriendly UI and work effectively. Adobe Photoshop is the most useful graphic enhancing software, which will enhance, crop, resize, and retouch your photos and images. This software allows you to edit all types of images, including any format of images (jpeg, png, etc.), so that you can get the best photo editing results. » If you are Photoshop logo designer, or want to learn Photoshop cutting edge features, in 2018, Adobe Photoshop CC 2017 will launch which includes many new features such as Pose Transfer & Pixel Bender 9, Object Selection & Feature Detection, Smart Tools and much more.» Adobe Photoshop is a most used photo editing software which is available for free. This software allows you to edit, retouch and enhance your images. This software allows you to resize, crop, edit, retouch and enhance your images and photos. With this Photoshop review, we have highlighted some of the most important features, you need to know before you use Photoshop, and also a few things to look out for during your first Photoshop lessons.